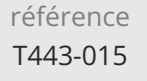

### **Programmer en Java Perfectionnement** Mise à jour

ENI Service

28h

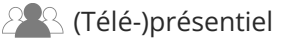

# **Programmer en Java Perfectionnement**

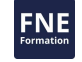

### **Objectifs**

- Utiliser les API de programmation avancée de la plate-forme Java
- Écrire des programmes accédants aux bases de données
- Mettre en oeuvre la programmation parallèle par l'utilisation des Threads
- Ecrire des programmes manipulant les entrées/sorties et l'accès aux ressources réseau
- Implémenter efficacement un système de journalisation dans une application Java
- Concevoir des interfaces graphiques avancées
- Externaliser les chaînes de caractères des codes sources et mettre en oeuvre l'internationalisation des applications
- $\odot$  Superviser une application Java avec JMX

### **Pré-requis**

Maitriser le langage Java ou avoir suivi la formation TACFDEV1B1 Programmer en Java

### **Public**

Concepteurs/Développeurs Java

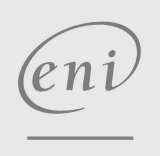

**ENI Service - Centre de Formation**

adresse postale : BP 80009 44801 Saint-Herblain CEDEX

02 40 92 45 50 formation@eni.fr www.eni-service.fr

SIRET : 403 303 423 00020 B403 303 423 RCS Nantes, SAS au capital de 864 880

17 juillet 2023

Formation intra-entreprise sur devis

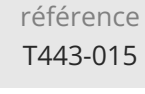

28h

### **Programmer en Java Perfectionnement** Mise à jour

17 juillet 2023

Formation intra-entreprise sur devis

ENI Service **PR** (Télé-)présentiel

## **Programme de la formation**

#### **Accès aux bases de données (5 heures)**

- Présentation de l'API JDBC (Java DataBase Connectivity)
- Notion de pilote/fournisseur JDBC
	- Présentation des différents types de pilotes JDBC Utiliser et intégrer un pilote JDBC dans son projet Java sous Eclipse
- Utilisation des classes du package JDBC standard : java.sql Utilisation du driver et connexion au système
	- Formuler des requêtes SQL au travers des différents types d'interfaces (Requêtes simples, pré compilées, procédures stockées)
	- Exploiter les résultats
- Méthodologies pour l'écriture des programmes d'accès aux bases de données
	- Gestion efficace des exceptions
	- Libération des ressources
- Obtenir des informations sur le système de base de données Les interfaces de gestion des MetaData
- Les transactions
	- Utiliser les transactions JDBC
	- Présentation du concept de transactions distribuées
- Utiliser les fonctionnalités de l'IDE Java pour faciliter l'accès et la visualisation des données d'un SGBDR
- Travaux pratiques :
- Conception d'une base de données
- Développement d'une couche d'accès aux données

#### **Programmation multitâches (3 heures)**

- La classe java.lang.Thread et l'interface java.lang.Runnable
- Structure d'un programme multithread Organisation des méthodes
	- Résolution des problématiques d'accès concurrentielles
- Utilisation des groupes de thread
- Synchronisation et exclusion mutuelle
- Utilisation de méthodes et de blocs synchronisés
- Utilisation de l'API de concurrence
	- Les exécuteurs
	- Les queues
	- Les Map atomiques
	- Les synchroniseurs
	- Les verrous
- Travaux pratiques :
	- Création d'un thread dédié pour la récupération de données en masse depuis la base de données

#### **Les entrées/sorties (4 heures)**

- Présentation des classes du package java.io et java.nio
- Lecture et écriture de flux de données Lecture/écriture de données binaires

Lecture/écriture de données textes

- Utilisation des entrées/sorties pour la sérialisation d'objets Java
	- Principes de la sérialisation de données
	- Création d'objets Java sérialisables
	- ObjetInputStream et ObjectOutputStream
- L'API NIO2 pour la gestion des fichiers et des systèmes de fichiers
	- L'interface java.nio.file.Path pour simplifier l'accès aux fichiers
	- La classe utilitaire à tout faire : Files
	- DirectoryStream et FileVisitor pour parcourir les dossiers et fichiers d'une arborescence
- Travaux pratiques :
	- Création d'une configuration pour l'application
	- Mise en place de la sérialisation/désérialisation de la configuration dans un fichier

#### **Programmation réseau (3 heures)**

- Le package java.net
- Utilisation des sockets (Clients et serveurs)
- La classe URL
- Utilisation des threads et des sockets serveurs
- Travaux pratiques : Création d'un serveur réseau pour la partie métier de l'application
	- Préparation d'une couche de communication cliente pour la partie IHM de l'application

#### **Les librairies de journalisation Java (2 heures)**

- L'intérêt de la journalisation dans les applications logicielles
- Les différentes approches Java
	- Les classes du package java.util.logging
	- L'API Commons Logging
	- L'API Log4J
- Implémentation d'un système de journalisation Définition des stratégies de journalisation >Identification des destinations de message Filtrage
- Travaux pratiques :
	- Mise en place de Log4J dans l'application
	- Génération de diverses traces

#### **Conception d'interfaces graphiques avec Swing (6 heures)**

- Présentation des API Swing et AWT
	- Différences, avantages et inconvénients
- Modèle de conception des interfaces
	- Les conteneurs et panneau
	- Les gestionnaires de positionnement (Layout Manager) et le positionnement libre

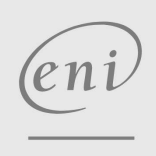

02 40 92 45 50 formation@eni.fr www.eni-service.fr

**ENI Service - Centre de Formation** adresse postale : BP 80009 44801 Saint-Herblain CEDEX SIRET : 403 303 423 00020 B403 303 423 RCS Nantes, SAS au capital de 864 880

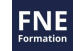

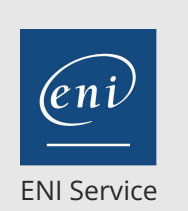

28h

### **Programmer en Java Perfectionnement** Mise à jour

17 juillet 2023

Formation intra-entreprise sur devis

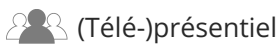

- Gestion des événements des applications Les classes et interfaces de gestion événementielle Écriture de gestionnaires (Classes imbriquées)
- Utilisation d'un concepteur graphique pour la réalisation des interfaces graphiques
- Travaux pratiques :
	- Conception d'une interface graphique complète pour l'application
	- Mise en place de la liaison avec la partie serveur
	- Utilisation du multitâches pour l'affichage graphique de la progression des traitements

#### **Internationalisation des applications (2 heures)**

- Externalisation des chaînes de caractères
- Utilisation des classes ResourceBundle et locale
- Conception des fichiers properties pour le stockage des chaînes
- Travaux pratiques :
	- Externalisation de toutes les chaines de caractères de l'application avec les fonctionnalités de l'IDE
	- Internationalisation Anglais/Français de l'application
	- Adaptation de l'interface graphique pour la prise en charge de l'internationalisation

#### **Gestion et supervision des applications Java avec JMX (3 heures)**

- Présentation de l'architecture de JMX
	- Les possibilités offertes par JMX
- Les MBeans, le MBeanServer, les connecteurs...
- Ajouter le support de JMX à une application Java
- Introduction au développement JMX
- Superviser une application Java
	- Localement et à distance
	- Activer le support de JMX dans la JVM
- Utiliser un outil de supervision
- Travaux pratiques :
	- Mise en place de JMX dans l'application
	- Exposition de métriques sensibles via JMX
	- Exploitation des informations avec un client JMX

eni

 $\sim$  02 40 92 45 50  $\sim$  formation@eni.fr www.eni-service.fr

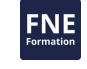

**ENI Service - Centre de Formation** adresse postale : BP 80009 44801 Saint-Herblain CEDEX SIRET : 403 303 423 00020 B403 303 423 RCS Nantes, SAS au capital de 864 880

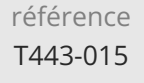

28h

### **Programmer en Java Perfectionnement** Mise à jour

17 juillet 2023

Formation intra-entreprise sur devis

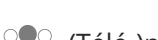

ENI Service

<sup>2</sup><sup>2</sup> (Télé-)présentiel

### **Délais d'accès à la formation**

Les inscriptions sont possibles jusqu'à 48 heures avant le début de la formation.

Dans le cas d'une formation financée par le CPF, ENI Service est tenu de respecter un délai minimum obligatoire de 11 jours ouvrés entre la date d'envoi de sa proposition et la date de début de la formation.

#### **Modalités et moyens pédagogiques, techniques et d'encadrement**

Formation avec un formateur, qui peut être suivie selon l'une des 3 modalités ci-dessous :

1 Dans la salle de cours en présence du formateur.

2 Dans l'une de nos salles de cours immersives, avec le formateur présent physiquement à distance. Les salles immersives sont équipées d'un système de visio-conférence HD et complétées par des outils pédagogiques qui garantissent le même niveau de qualité.

3 Depuis votre domicile ou votre entreprise. Vous rejoignez un environnement de formation en ligne, à l'aide de votre ordinateur, tout en étant éloigné physiquement du formateur et des autres participants. Vous êtes en totale immersion avec le groupe et participez à la formation dans les mêmes conditions que le présentiel. Pour plus d'informations : Le téléprésentiel notre solution de formation à distance.

Le nombre de stagiaires peut varier de 1 à 12 personnes (5 à 6 personnes en moyenne), ce qui facilite le suivi permanent et la proximité avec chaque stagiaire.

Chaque stagiaire dispose d'un poste de travail adapté aux besoins de la formation, d'un support de cours et/ou un manuel de référence au format numérique ou papier.

Pour une meilleure assimilation, le formateur alterne tout au long de la journée les exposés théoriques, les démonstrations et la mise en pratique au travers d'exercices et de cas concrets réalisés seul ou en groupe.

#### **Modalités d'évaluation des acquis**

En début et en fin de formation, les stagiaires réalisent une auto-évaluation de leurs connaissances et compétences en lien avec les objectifs de la formation. L'écart entre les deux évaluations permet ainsi de mesurer leurs acquis.

En complément, pour les stagiaires qui le souhaitent, certaines formations peuvent être validées officiellement par un examen de certification. Les candidats à la certification doivent produire un travail personnel important en vue de se présenter au passage de l'examen, le seul suivi de la formation ne constitue pas un élément suffisant pour garantir un bon résultat et/ou l'obtention de la certification.

Pour certaines formations certifiantes (ex : ITIL, DPO, ...), le passage de l'examen de certification est inclus et réalisé en fin de formation. Les candidats sont alors préparés par le formateur au passage de l'examen tout au long de la formation.

#### **Moyens de suivi d'exécution et appréciation des résultats**

Feuille de présence, émargée par demi-journée par chaque stagiaire et le formateur. Evaluation qualitative de fin de formation, qui est ensuite analysée par l'équipe pédagogique ENI. Attestation de fin de formation, remise au stagiaire en main propre ou par courrier électronique.

#### **Qualification du formateur**

La formation est animée par un professionnel de l'informatique et de la pédagogie, dont les compétences techniques, professionnelles et pédagogiques ont été validées par des certifications et/ou testées et approuvées par les éditeurs et/ou notre équipe pédagogique. Il est en veille technologique permanente et possède plusieurs années d'expérience sur les produits, technologies et méthodes enseignés. Il est présent auprès des stagiaires pendant toute la durée de la formation.

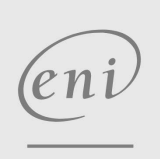

**ENI Service - Centre de Formation**

02 40 92 45 50 formation@eni.fr www.eni-service.fr

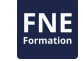

adresse postale : BP 80009 44801 Saint-Herblain CEDEX SIRET : 403 303 423 00020 B403 303 423 RCS Nantes, SAS au capital de 864 880